説明会でいただいた質問と回答は以下のとおりです。

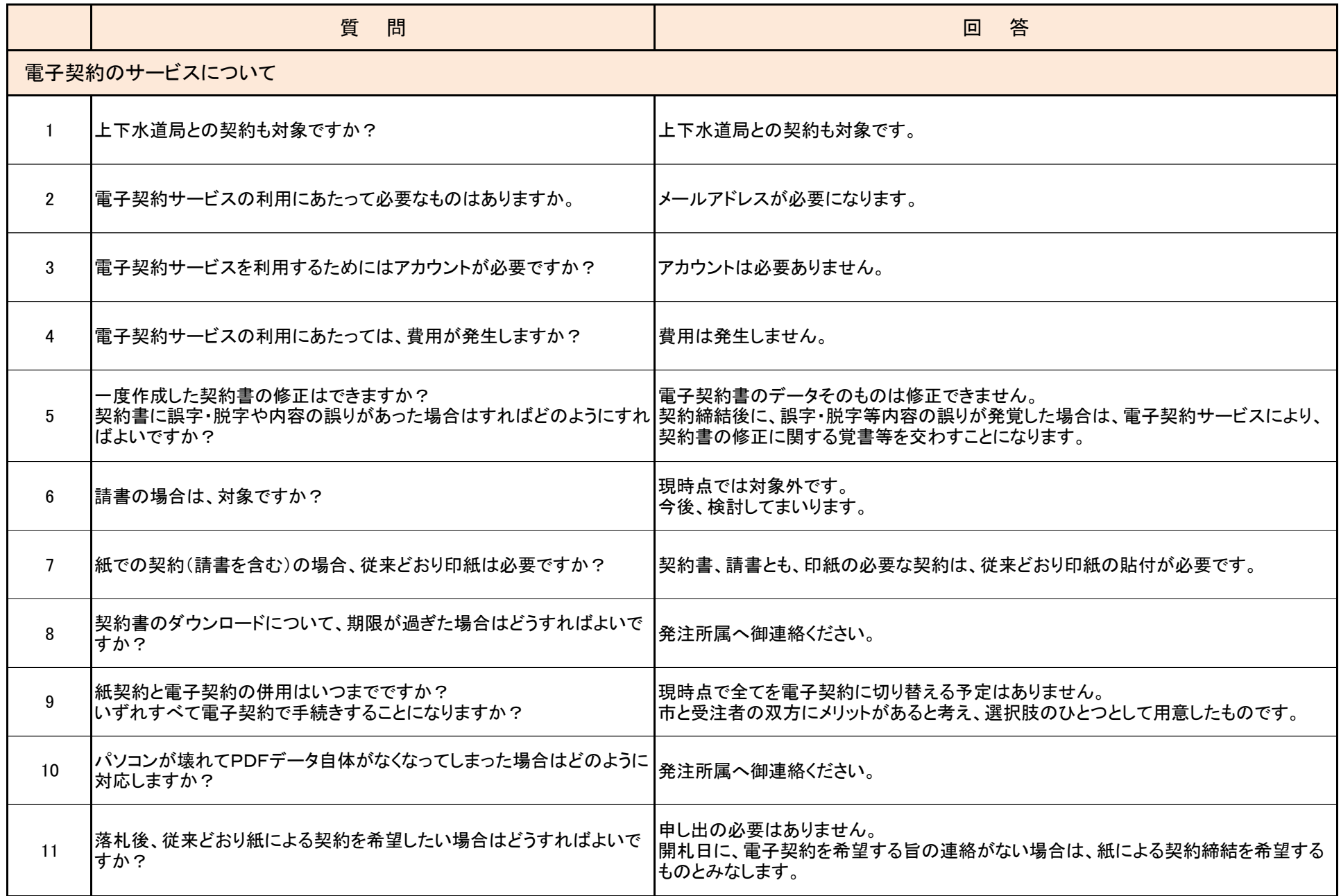

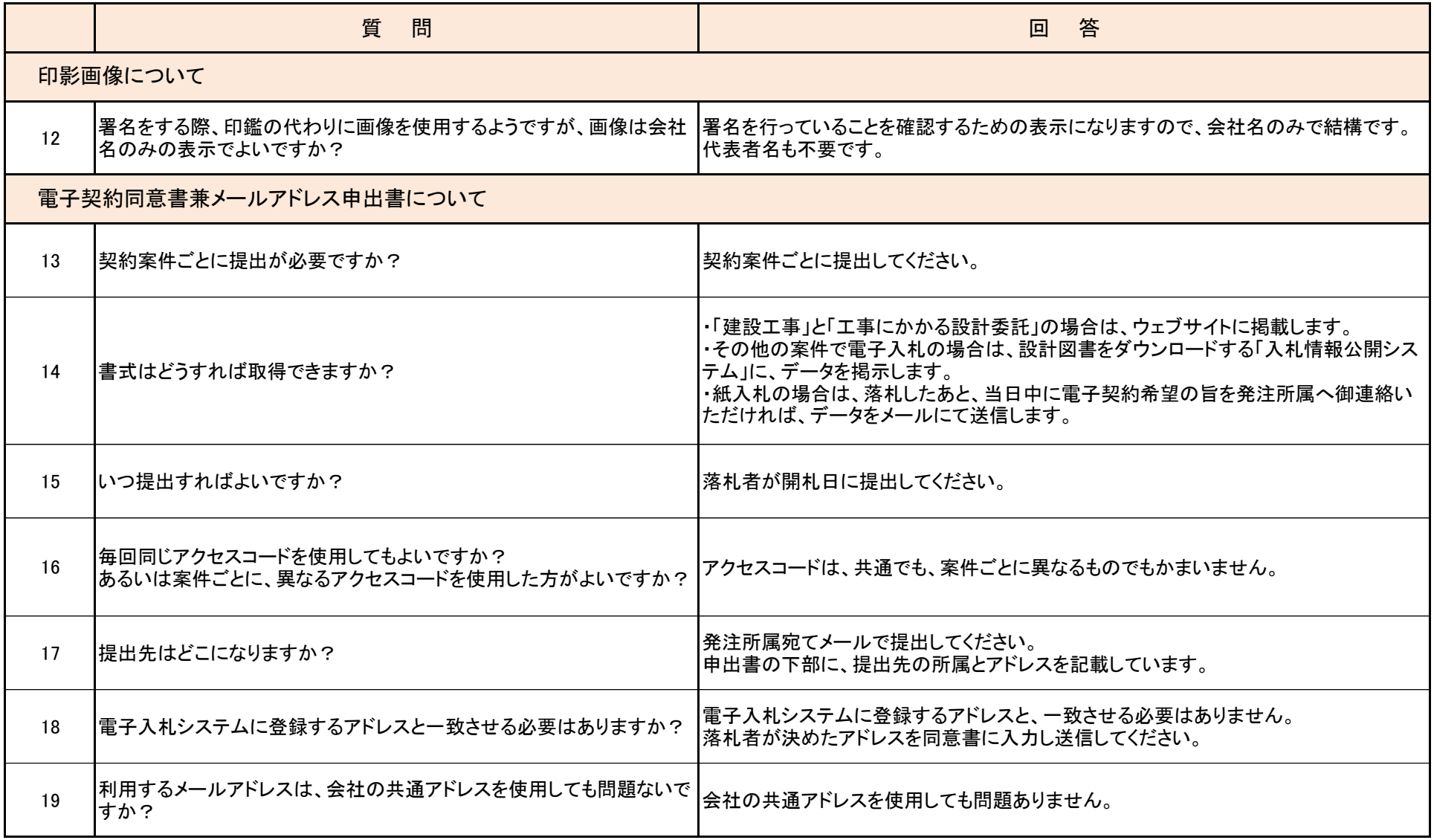

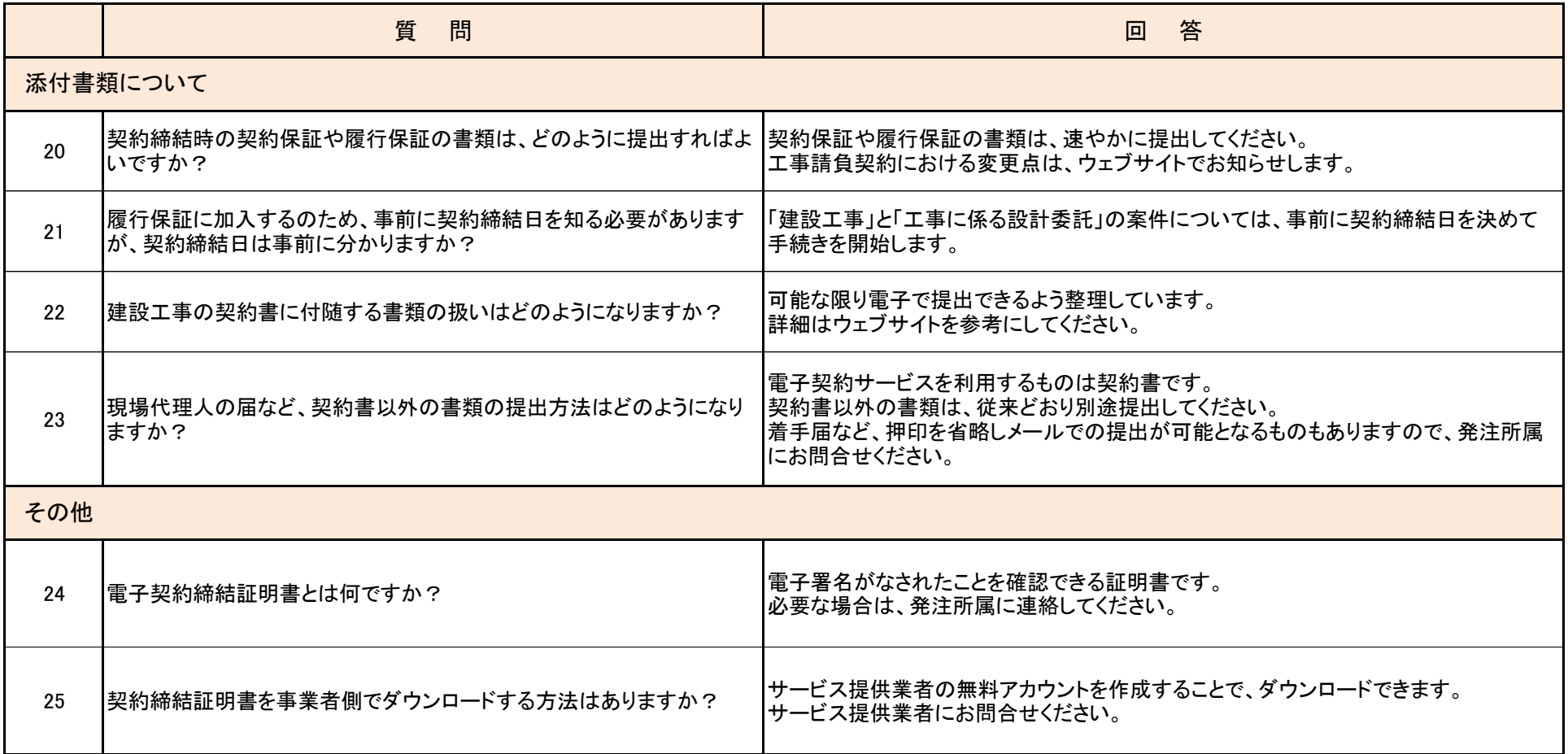